# **StorageWorks by Compaq**

5U<sub>D</sub> マウント型コンクロージャンクロージャンクロージャンクロージャンクロージャンクロージャンクロージャンクロージャンクロージャンクロージャンクロージャンクロージャンクロージャンクロージャンクロージャンクロージャンクロージ

製品番号: 242435-194

**4**版(**2002 3**月)

 $StorageWorks$ <sup>™</sup>5U

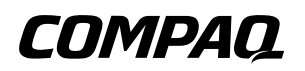

© 2002 Compaq Information Technologies Group, L.P.  $\odot$  2002

Compaq Compaq ProLiant StorageWorks Compaq Information Technologies Group, L.P.

StorageWorks by Compaq 5U StorageWorks is under the United StorageWorks in the United StorageWorks of December 4版(2002 3月) 製品番号: 242435-194

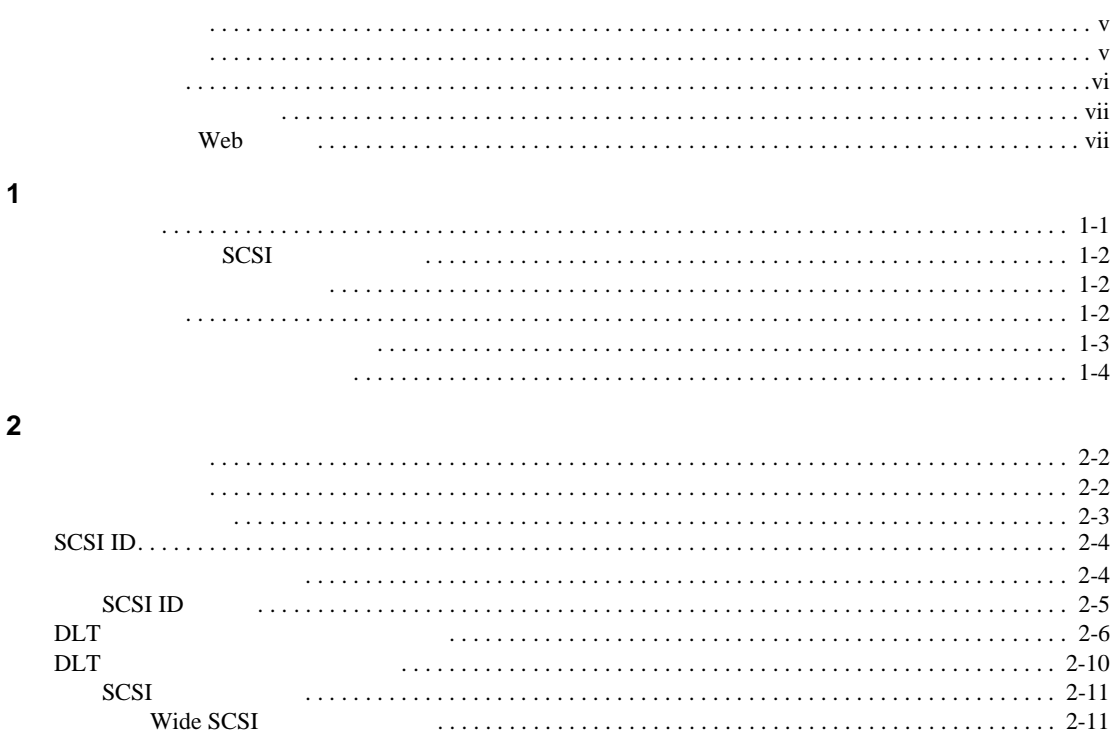

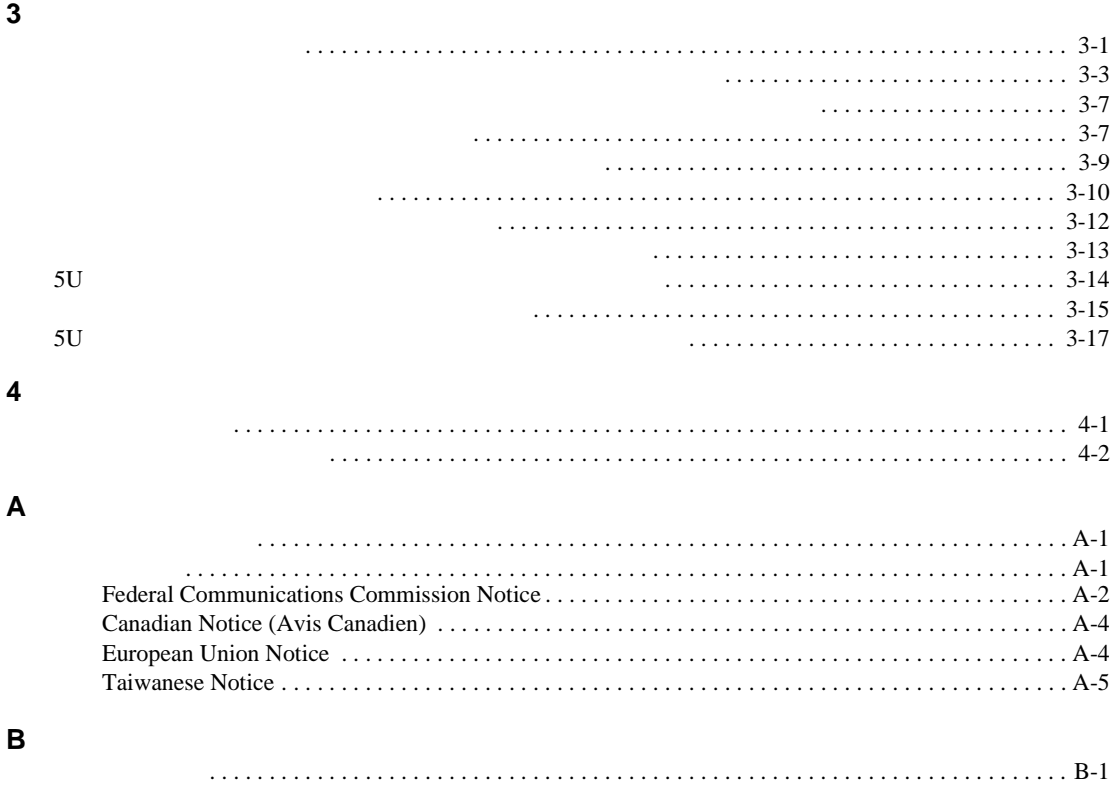

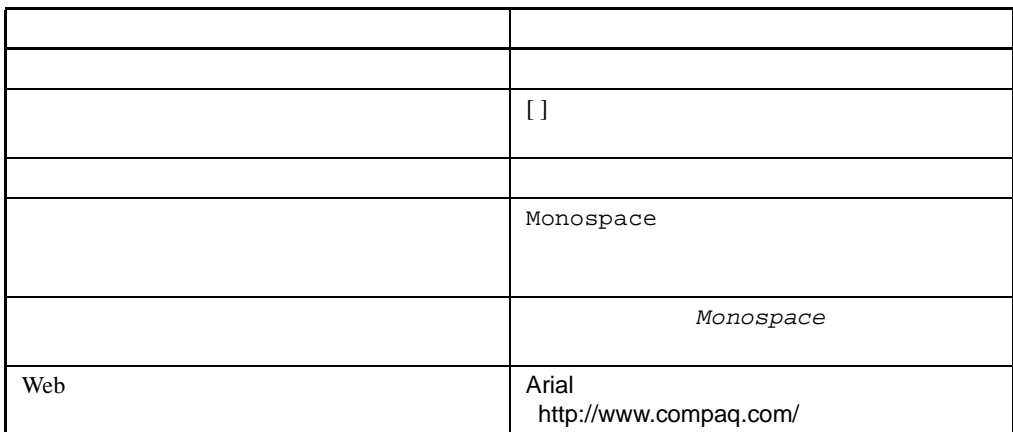

<span id="page-4-3"></span>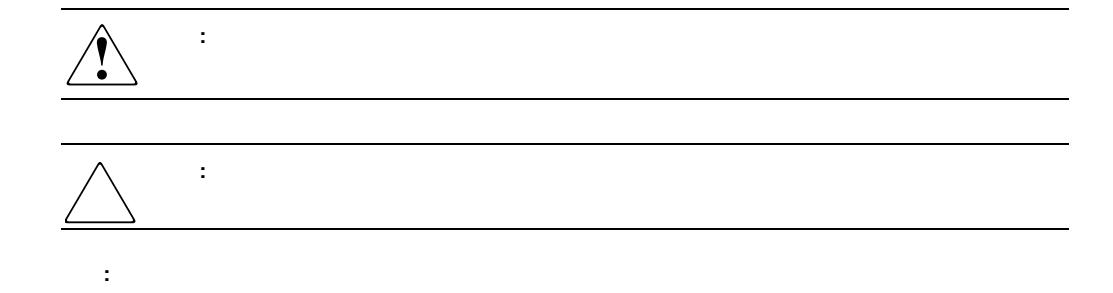

<span id="page-4-2"></span><span id="page-4-1"></span><span id="page-4-0"></span> $\mathbf 1$ **1:** 表記上の規則

StorageWorks by Compaq 5U **v** 

<span id="page-5-0"></span>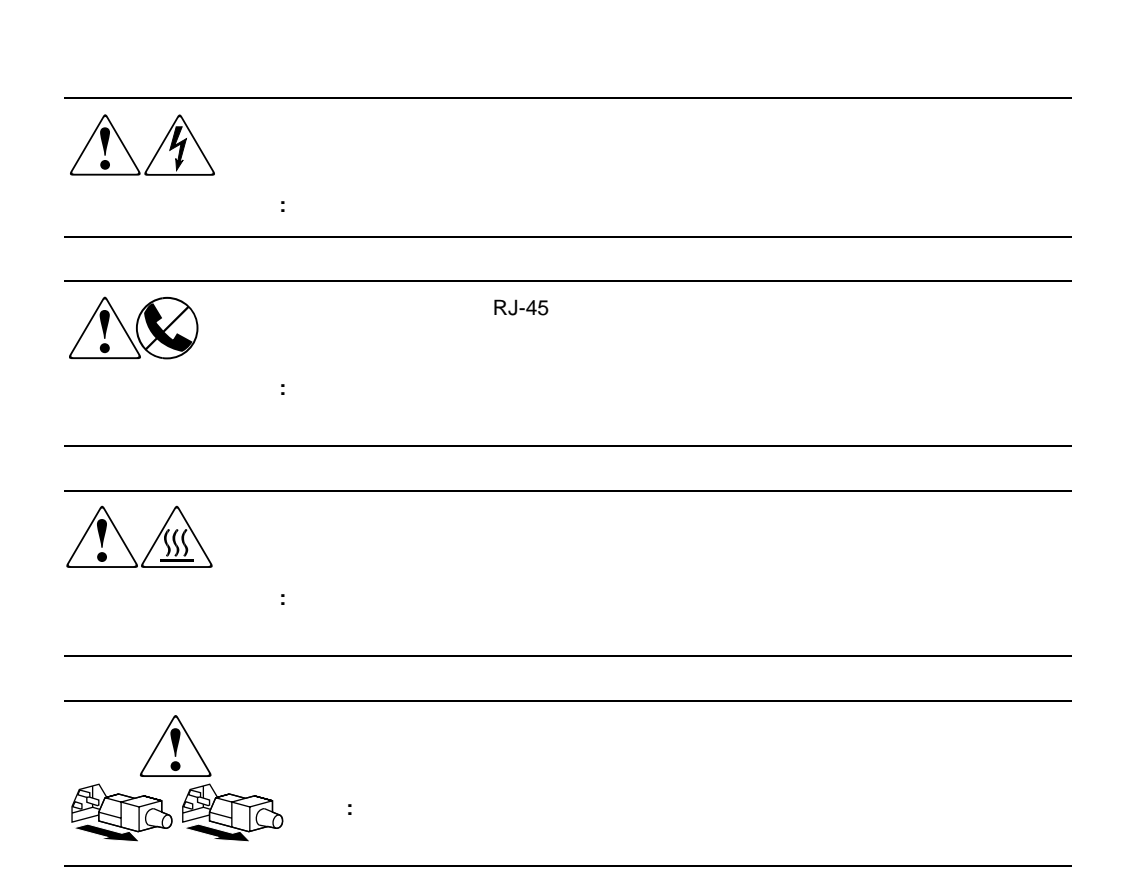

**:** 解説、補足または役に立つ情報を示します。

<span id="page-6-0"></span>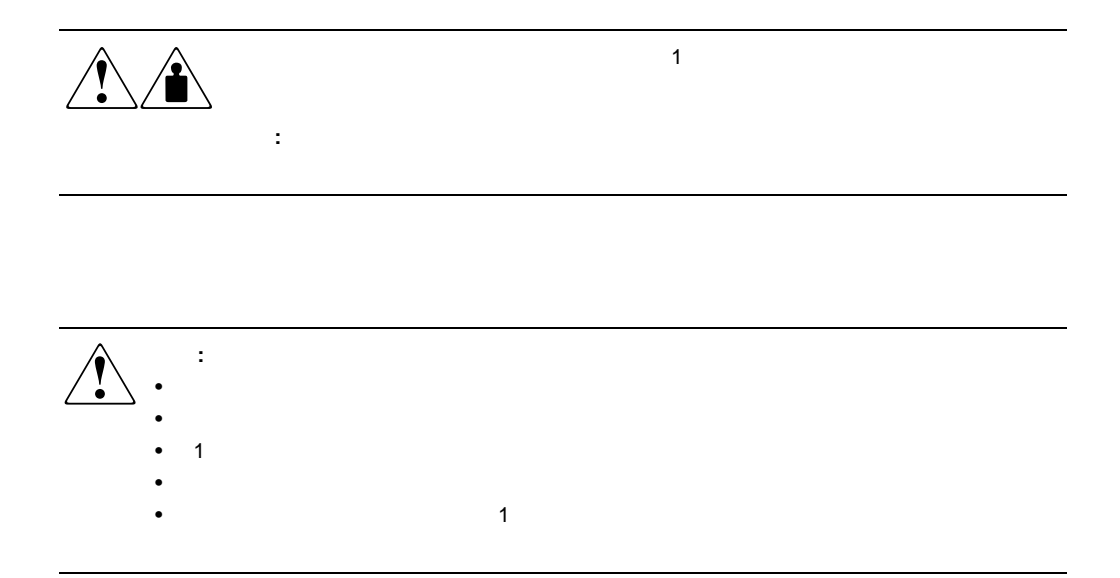

# Web

<span id="page-6-1"></span>**The Veb** two versions of the two versions of the two versions of the version  $\mathbb{R}^n$  web  $\mathbb{R}^n$ http://www.compaq.com/storage/<br>Web ンする必要があります。このWebサイトから、適切な製品またはソリューションを選択してくだ

<span id="page-7-0"></span>*StorageWorks™* 5U

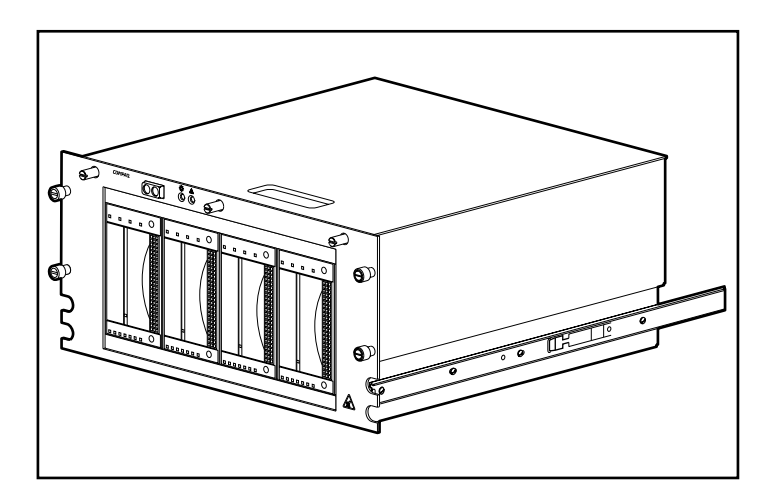

1-1: *StorageWorks* 5U

<span id="page-7-1"></span> $5U$ 

- $4$  DLT
- フロント パネルの電源
- 
- カバー・カバー センサートを通知するカバー センサート
- *ファン* あたり しんしん システムにアラートを通知するファン
- $3 \t3$
- $240W$

# サポートされる **SCSI**コントローラ

<span id="page-8-0"></span>Web http://www. compaq.com/storage/siteindex.htm

<span id="page-8-2"></span><span id="page-8-1"></span>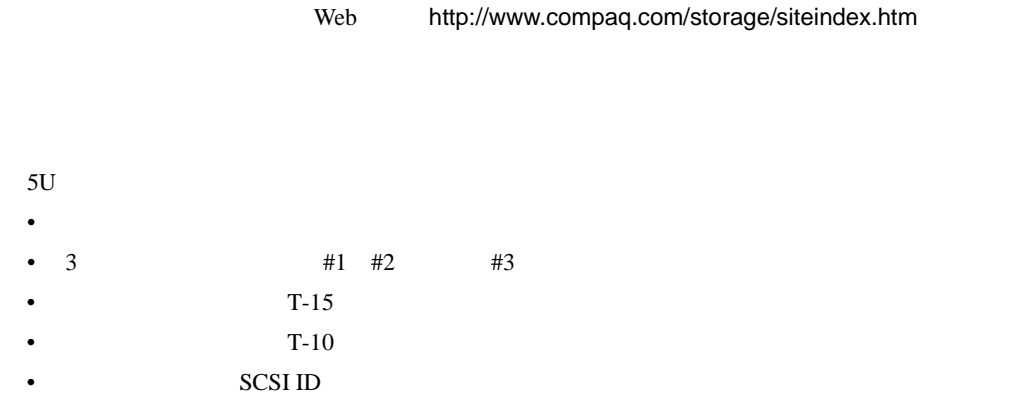

<span id="page-9-0"></span>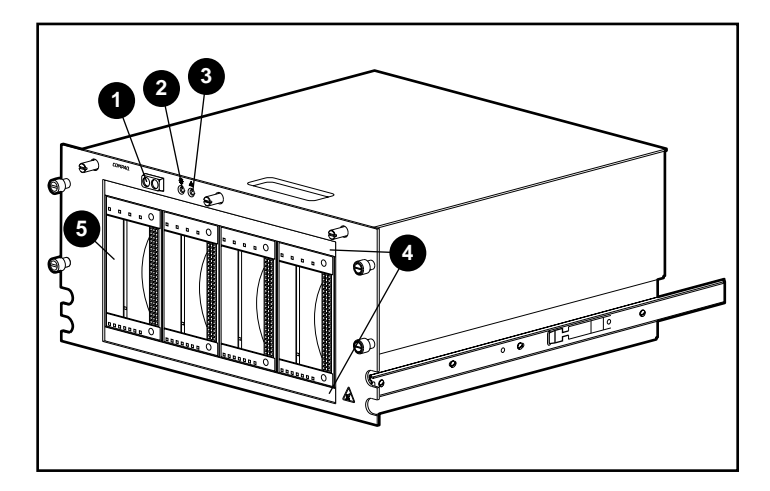

#### **1-2: 5U**

**1-1: 5U** 

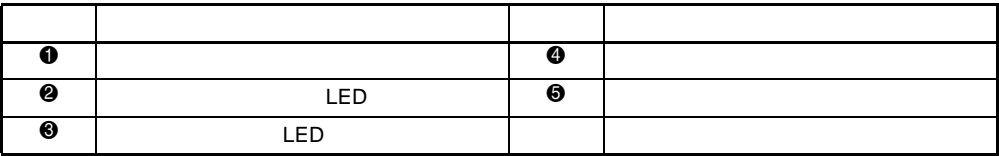

<span id="page-10-0"></span>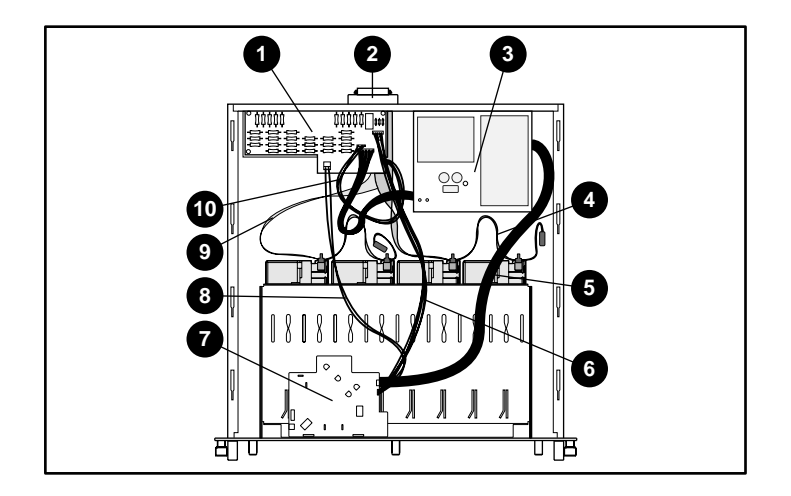

$$
1-3: 5U
$$

**1-2: 5U** 

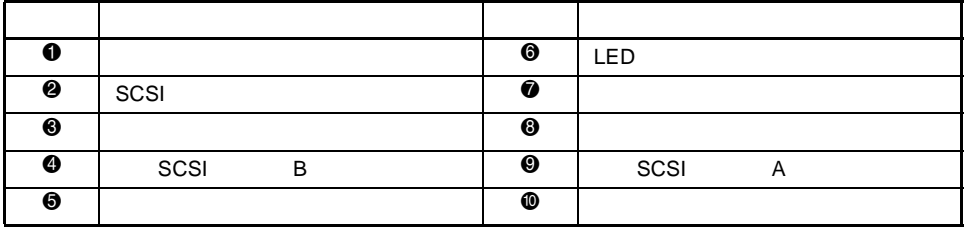

<span id="page-11-0"></span>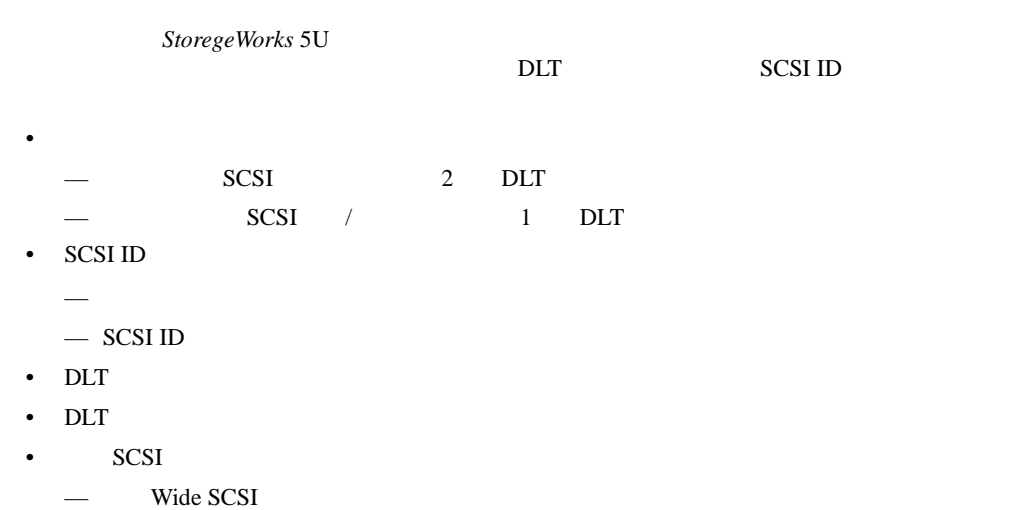

<span id="page-12-0"></span>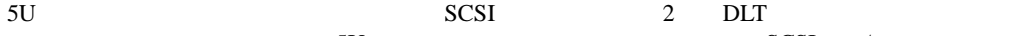

 ${\sf SU} \qquad \qquad {\sf SCSI} \quad \, \rm \quad \, \,$ 1  $\;$  DLT 1 DLT

<span id="page-12-1"></span> $SCSI$ 2 DLT SCSI

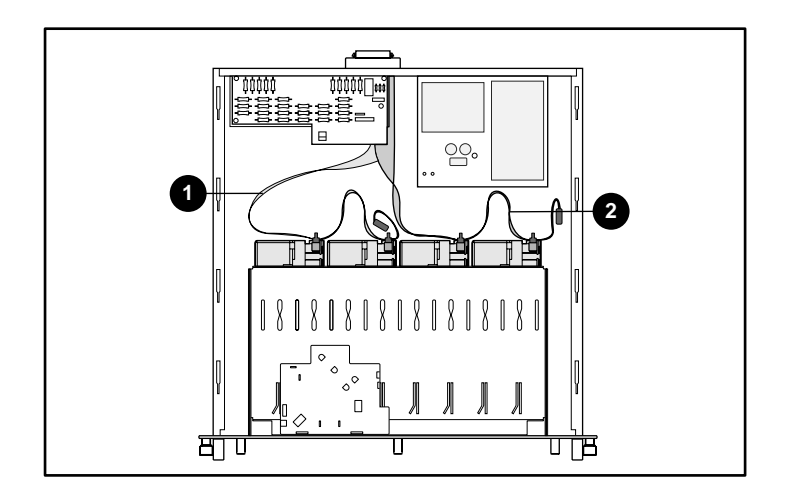

 $2-1:$ 

<span id="page-13-0"></span>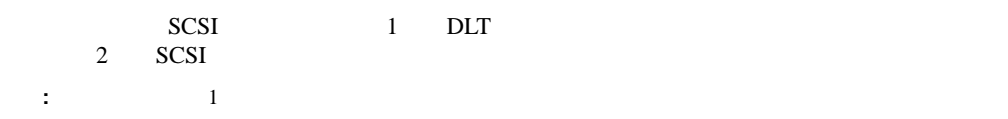

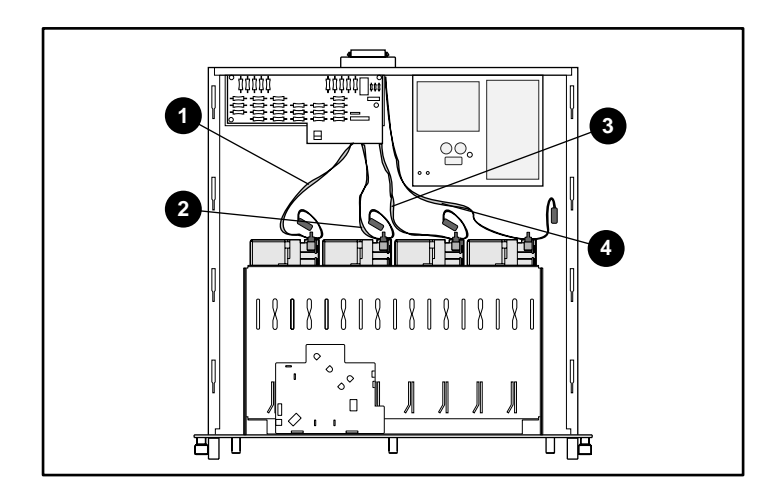

**2-2:** 高性能ケーブル構成

# <span id="page-14-1"></span><span id="page-14-0"></span>**SCSI ID**

 $SCSI$  ID  $2-1$ 

 $\overline{\mathbf{3}}$ 

**2-1:** 構成の設定

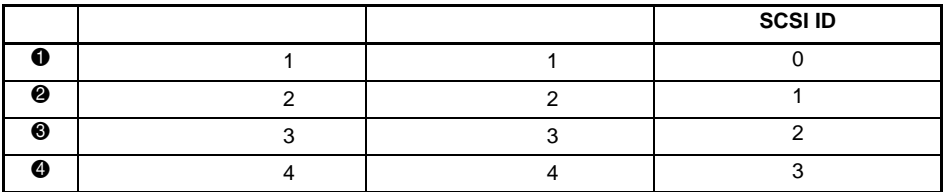

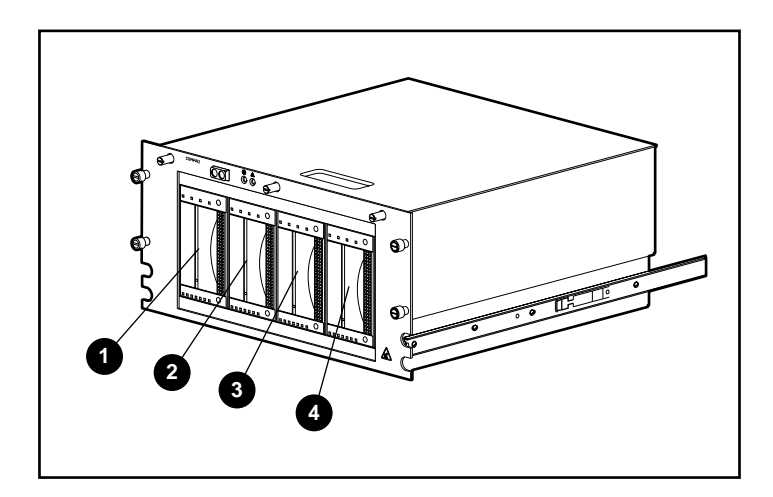

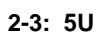

## <span id="page-15-0"></span>**SCSI ID**

SCSI ID

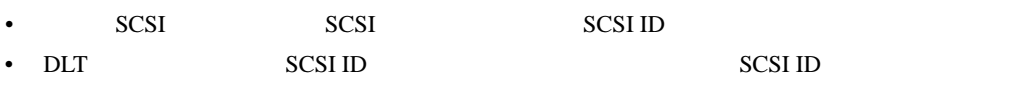

• SCSI ID  $7$ 

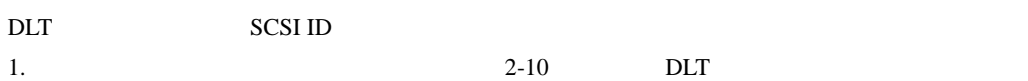

2.  $2-4$  SCSI ID SCSI ID

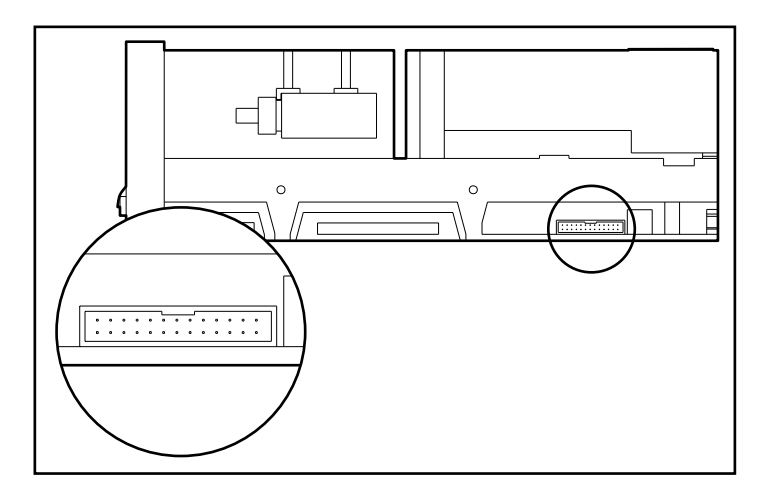

#### **2-4: SCSI ID**

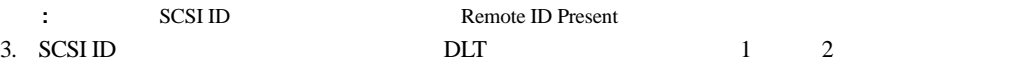

# <span id="page-16-0"></span>DLT

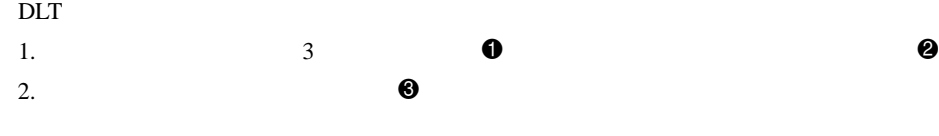

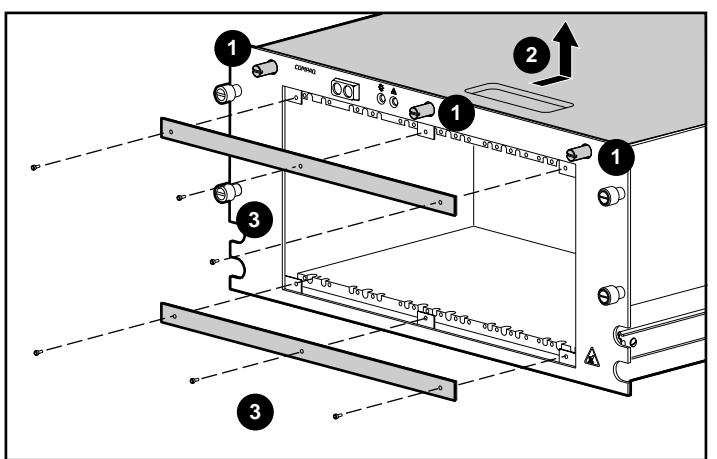

**2-5:** フロント パネルからトップ カバーとトリムを取り外す

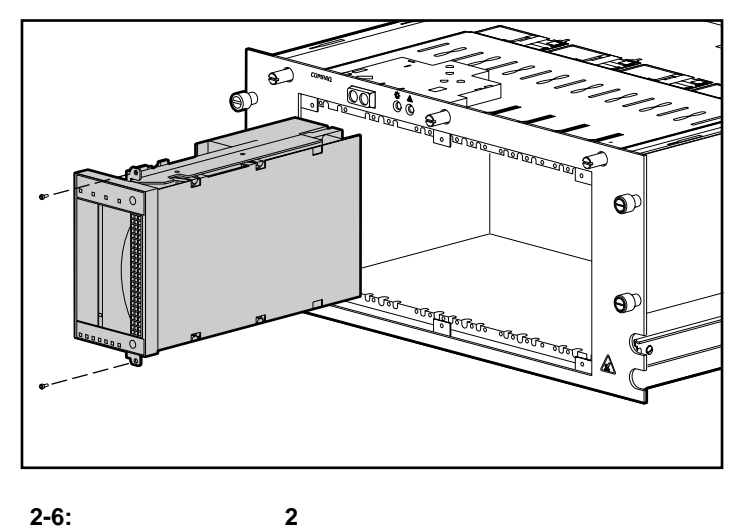

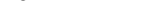

4.  $\frac{3}{2}$ 

 $5.$ 

6.  $2-7$ 

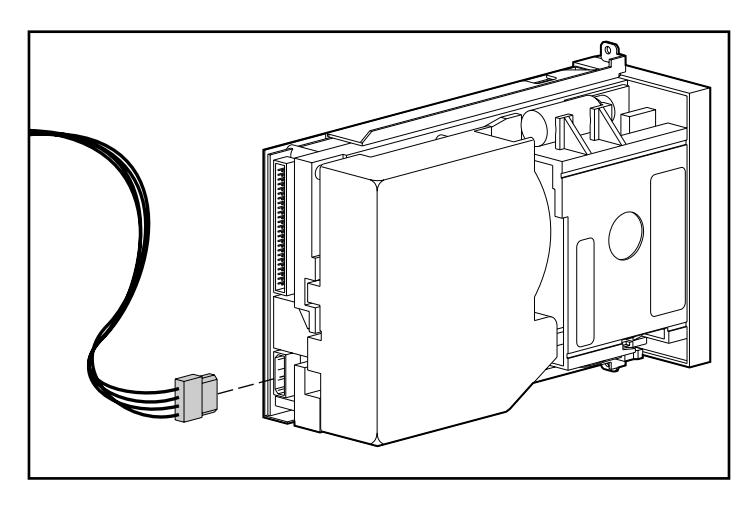

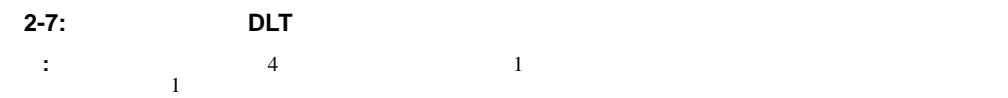

#### 7. Wide-SCSI 2-8

重要**:** 最適な信号品質を実現するには、必ずSCSIケーブルのターミネータに最も近いコネクタから使用して ください。

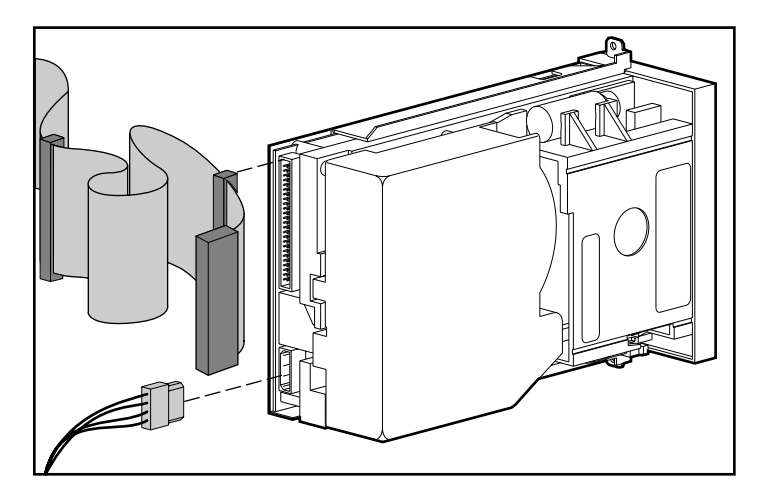

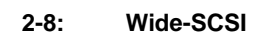

: Wide-SCSI Ultra-Wide

# <span id="page-20-0"></span>**DLT**

- $\rm{DLT}$
- 1.  $\frac{3}{2}$
- 2. SCSI
- $3.$
- 4.  $2$
- $5.$

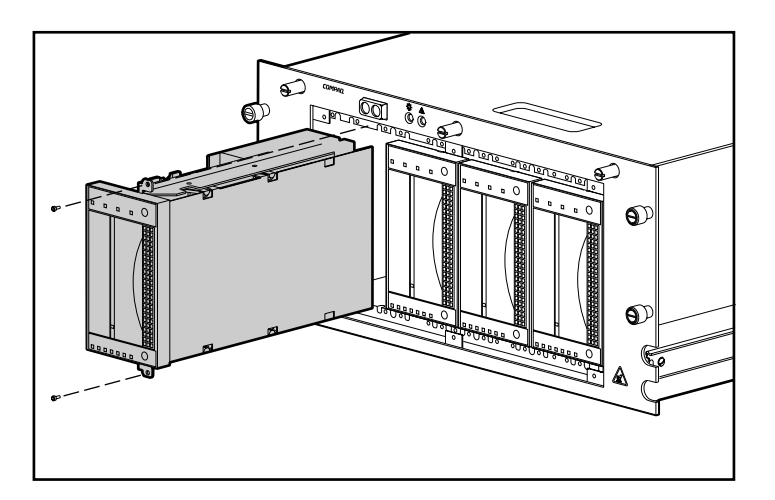

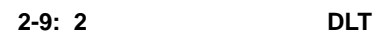

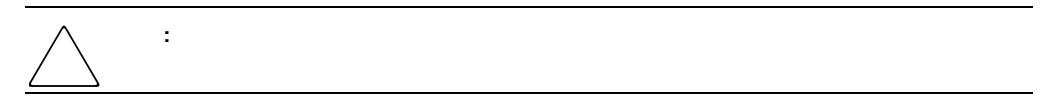

# <span id="page-21-0"></span>内部**SCSI**ケーブル構成

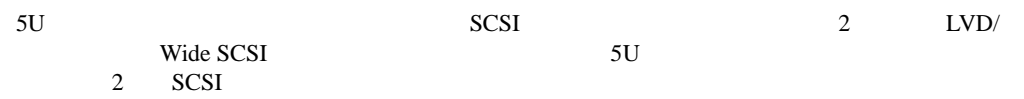

### <span id="page-21-1"></span>**Wide SCSI**

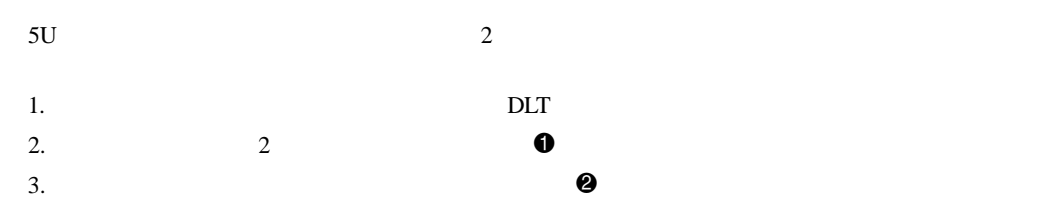

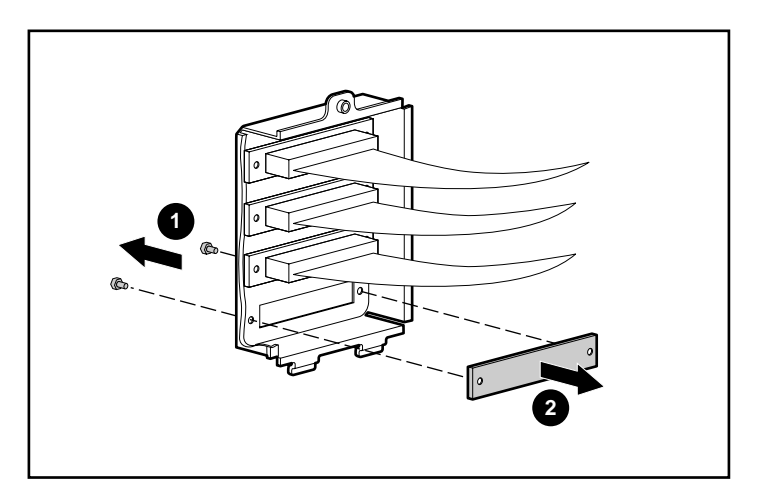

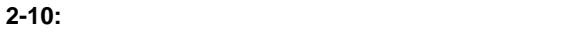

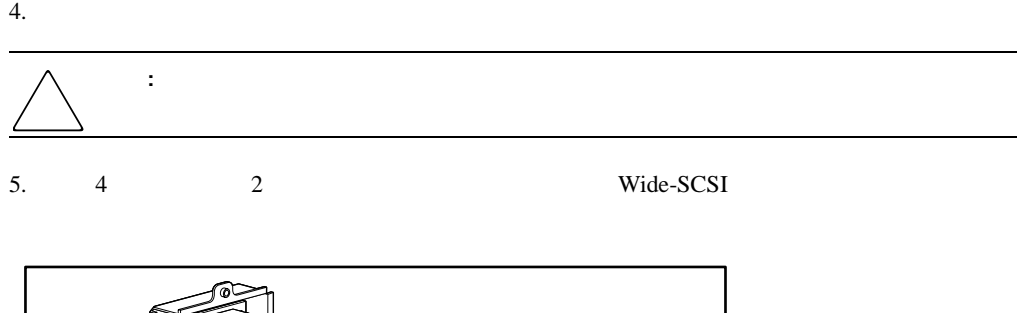

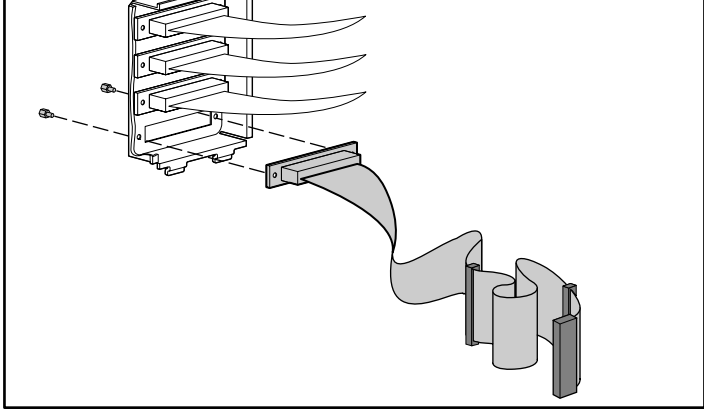

2-11: Wide-SCSI

- <span id="page-23-0"></span>• ラックマウント キット
- $\bullet$
- マウンティング ブラケット スライド スライト
- *<sub>The st</sub>ephen value of the stephen value of the stephen value of the stephen value of the stephen value of the stephen value of the stephen value of the stephen value of the stephen value of the stephen value of the s*
- $5U$
- ケーブル マネジメント アームを取り付ける
- <span id="page-23-1"></span>•  $5U$

- $5U$
- テンプレート。ラックにラック マウンティング ブラケットを正しく取り付けるための印を
- 
- ケーブル マネジメント アームおよびケーブル マネジメント アーム ブラケット
- $1$
- 22 1
- $3-1$  3-2
- $6-32 \times 3/8$  4
- $8-32 \times 3/8$  20
- $10-32\times5/8$
- $M6 \times 1.0 12L$  10
- ケージ ナット(4個)。スライド レール アセンブリの一部として垂直サイド レールに挿入

StorageWorks by Compaq 5U and the United StorageWorks by Compaq 5U and the United StorageWorks of Company 1941

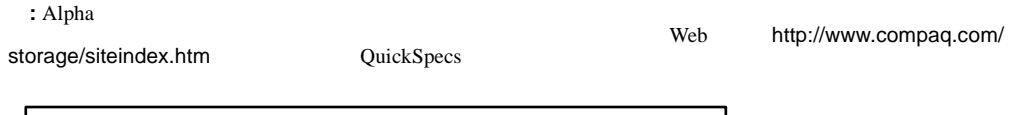

• バー ナット(1個)。ケーブル マネジメント アームを垂直サイド レールに取り付けるため

• ケージ ナット取り付け工具。てこの原理を使用してケージ ナットを所定の位置に取り付け

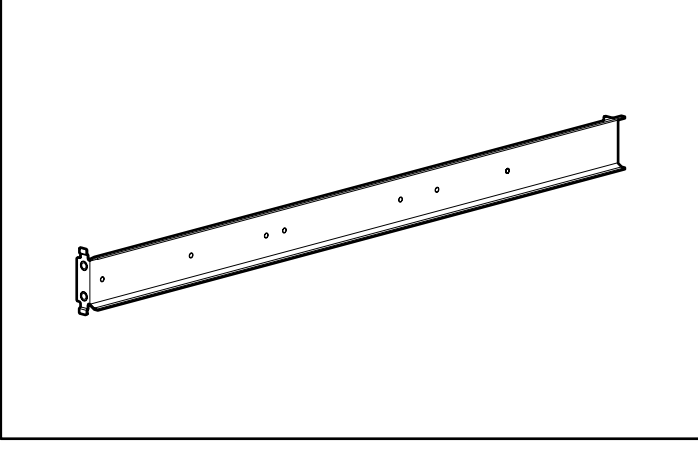

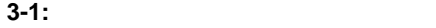

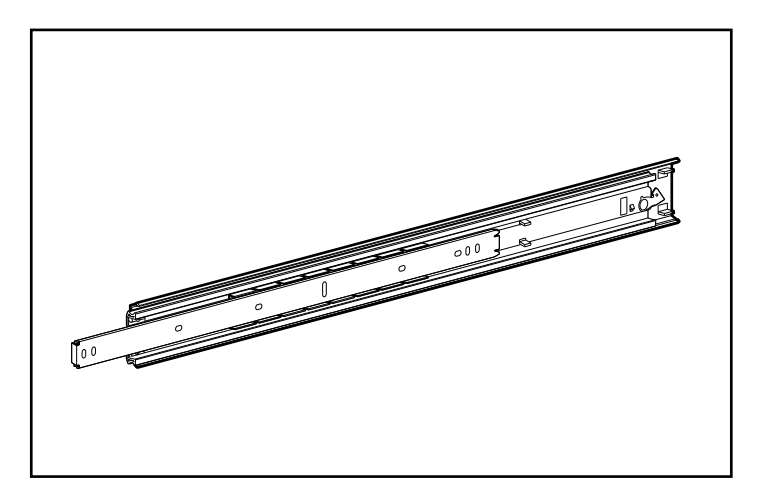

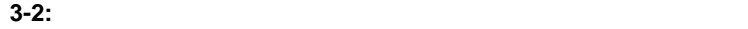

<span id="page-25-0"></span>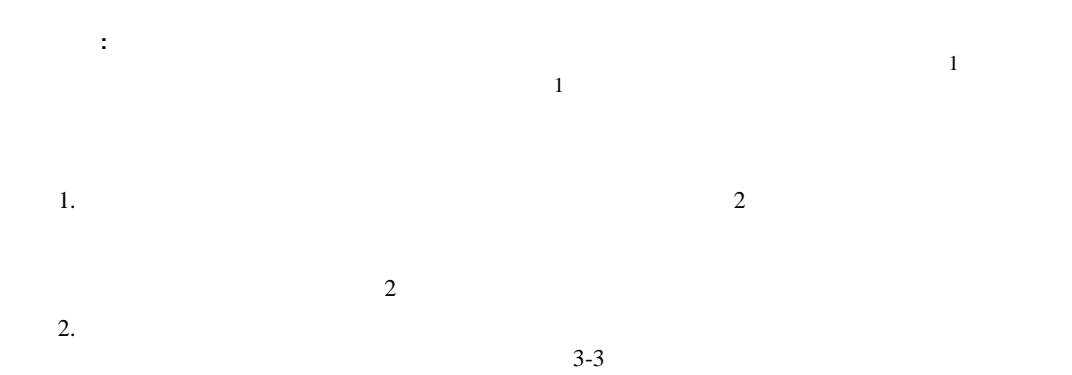

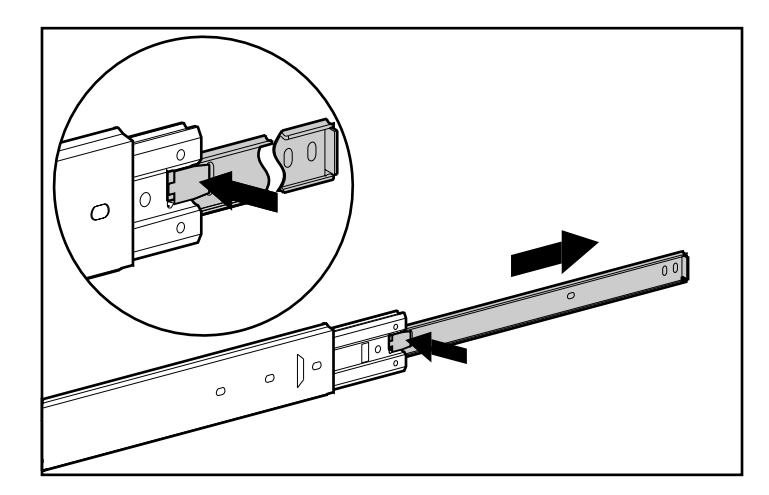

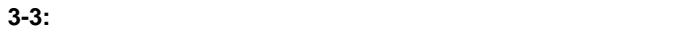

 $3.$ 

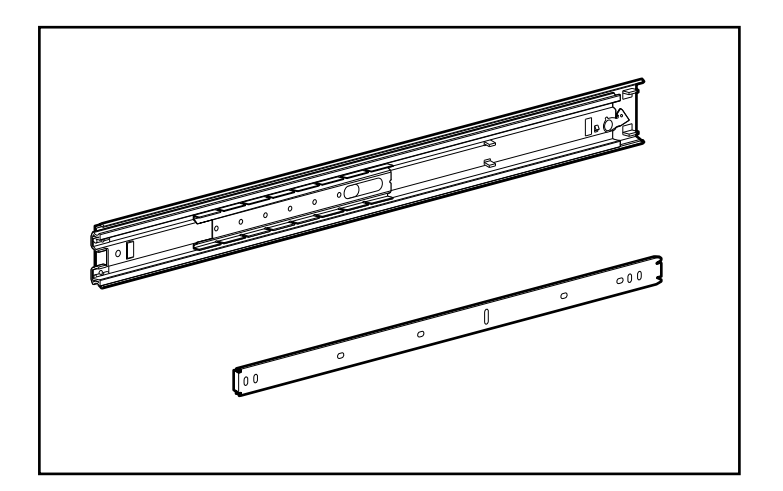

 $3-4$ 

**3-4:**  $\blacksquare$ 

 $3-4$ <br>1

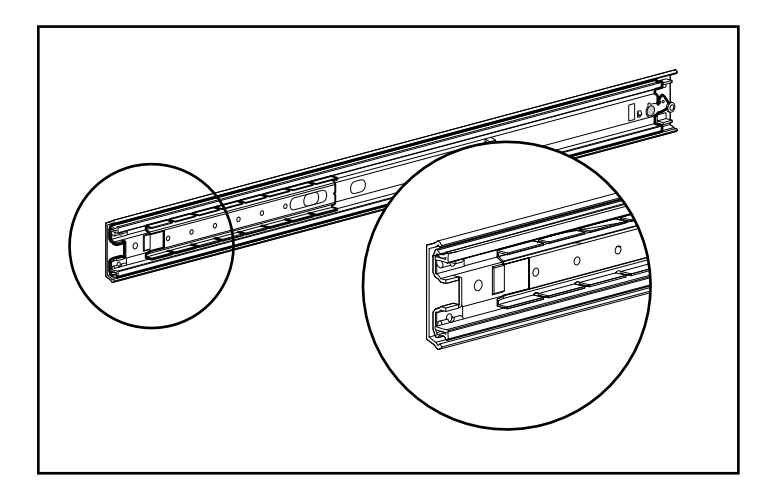

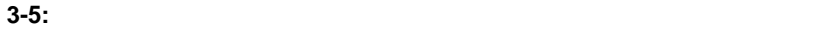

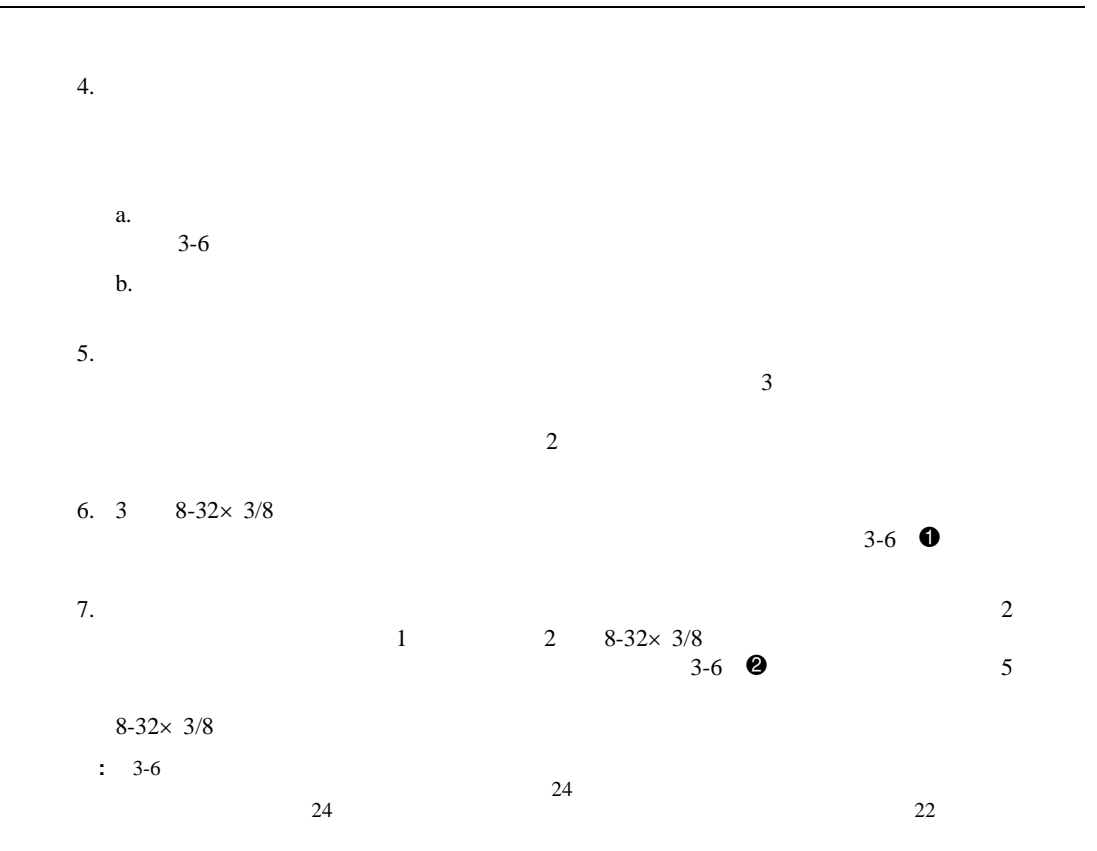

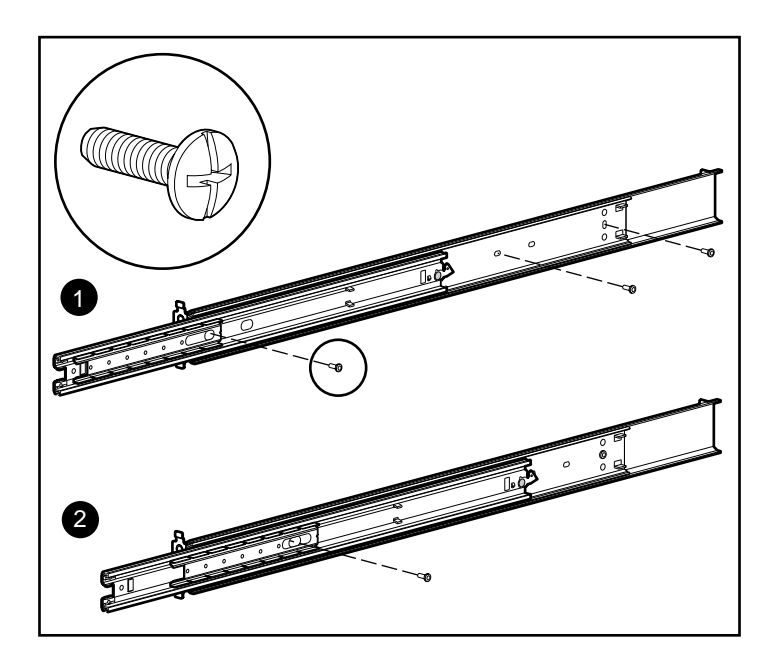

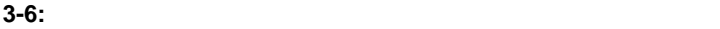

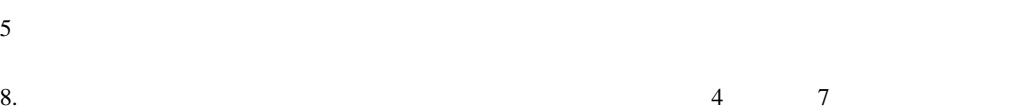

 $1$ 

<span id="page-29-0"></span>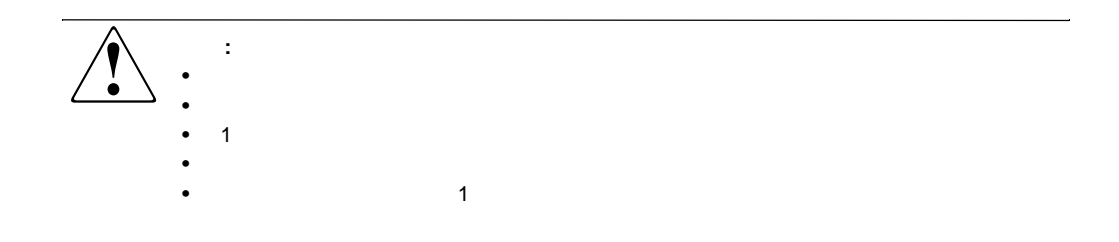

<span id="page-29-1"></span>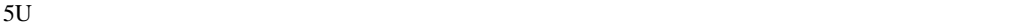

 $5U$ 

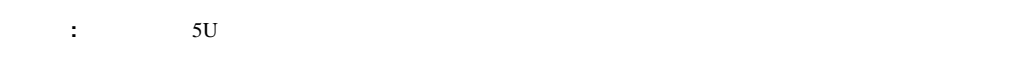

1.  $\blacksquare$  $5U$ 

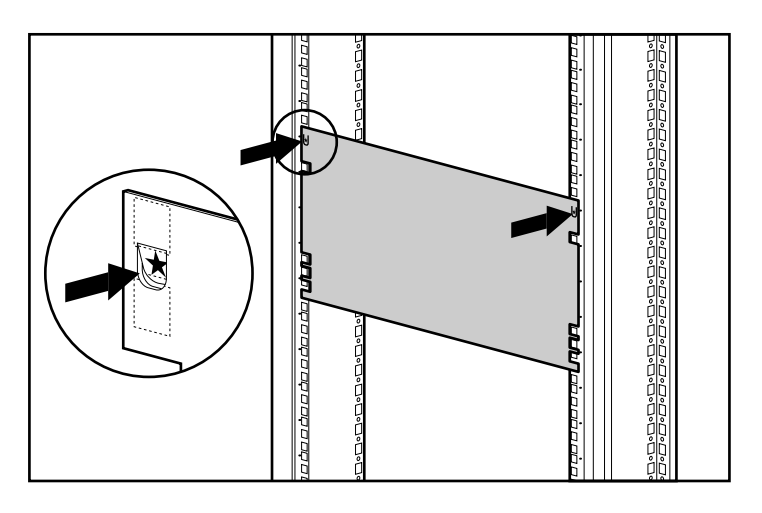

重要**:** テンプレートには表と裏があり、マウンティング ブラケットのネジとフェイスプレートをラックの

**:** ラックの背面では、テンプレートの上端の位置にも印を付けます。この位置に印を付けることによって、

**3-7:** 

 $2.$ 

 $5U$ 

 $3.$ 

- <span id="page-31-0"></span> $1. 3-8$
- **:** マウンティング ブラケットを正面側に取り付ける場合、ケージ ナットは使用しません。
- $2.$
- $3.$

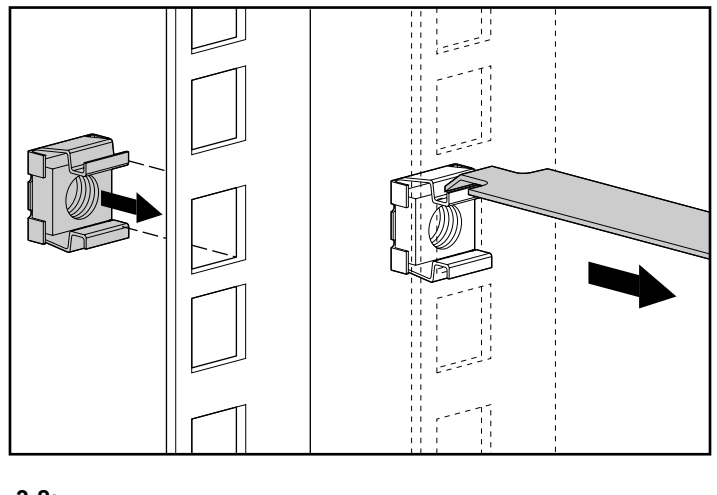

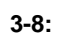

- $4.$
- $\frac{1}{4}$

<span id="page-32-0"></span>

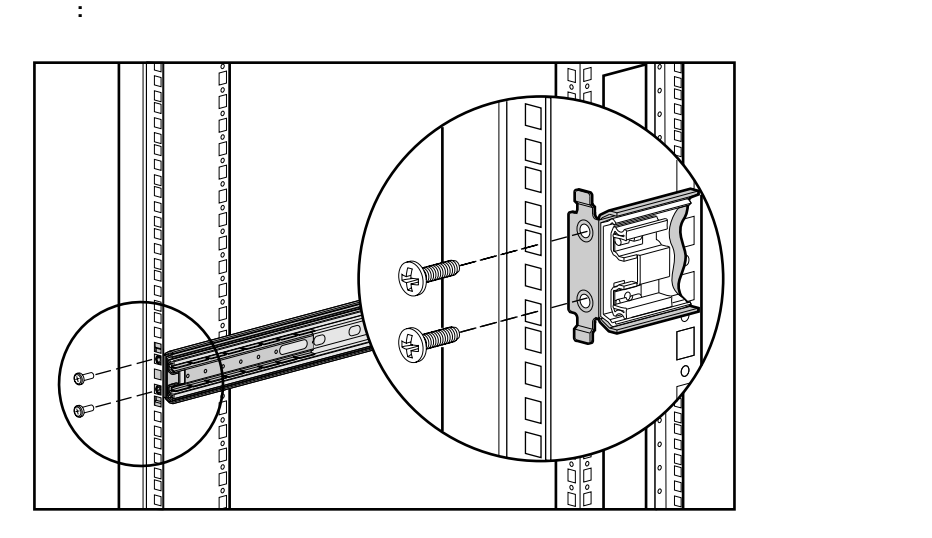

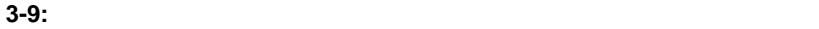

 $2.$ 

#### 3. 2  $M6 \times 1.0-16L$

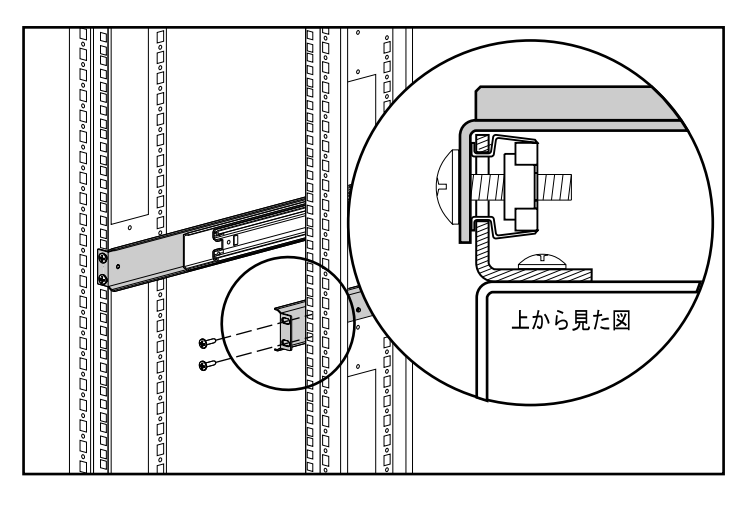

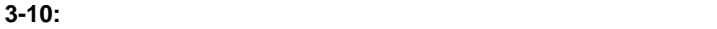

4. 2 1 3

StorageWorks by Compaq 5U and the storageWorks by Compaq 5U and the storageWorks of Company of the storageWorks of  $\sim$  3-11

<span id="page-34-0"></span>1.  $5U$ 

2. 5  $8-32 \times 3/8$ 

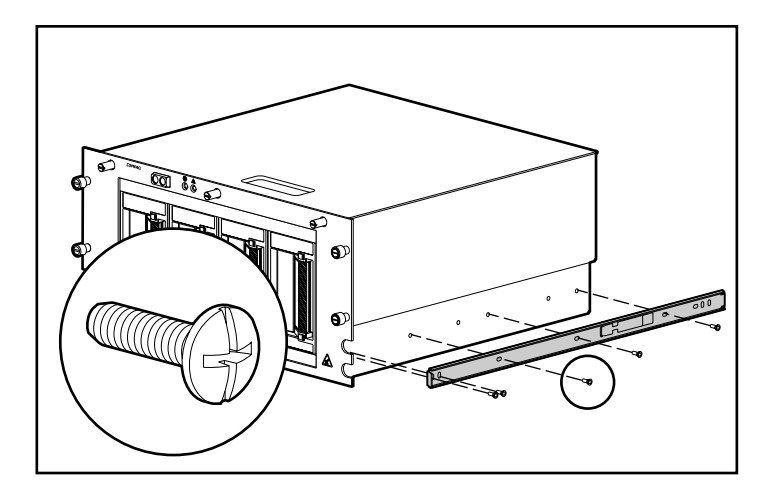

**3-11:** コンポーネント コンポーネント レールをエンクロージャに取り付ける

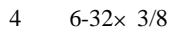

<span id="page-35-0"></span>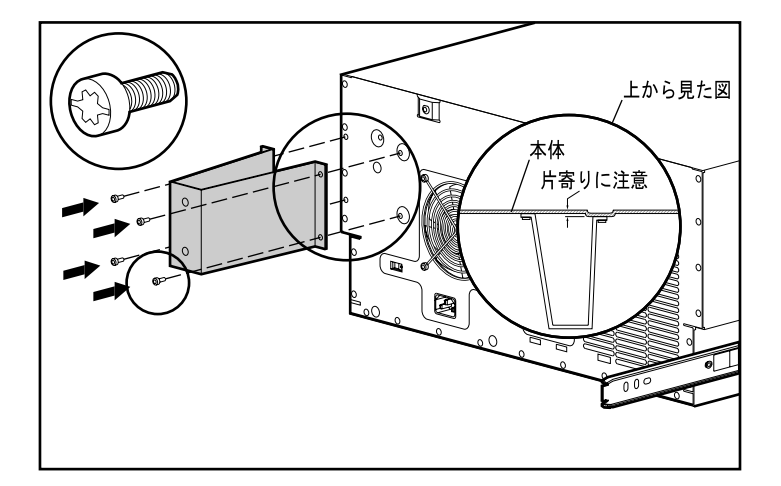

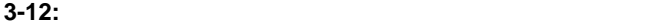

 $\frac{3-12}{ }$ 

# <span id="page-36-0"></span>**5U**ラックマウント型エンクロージャをラックに描入することになります。

 $1.$ 

 $2.$ 

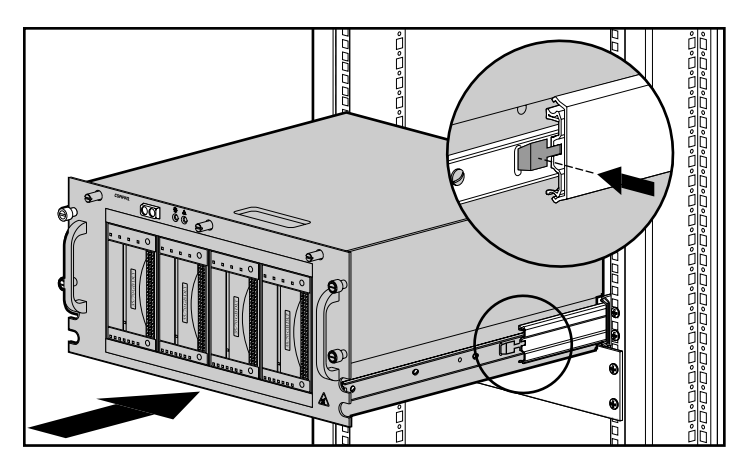

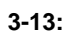

 $3.$ 

 $3-13$ 

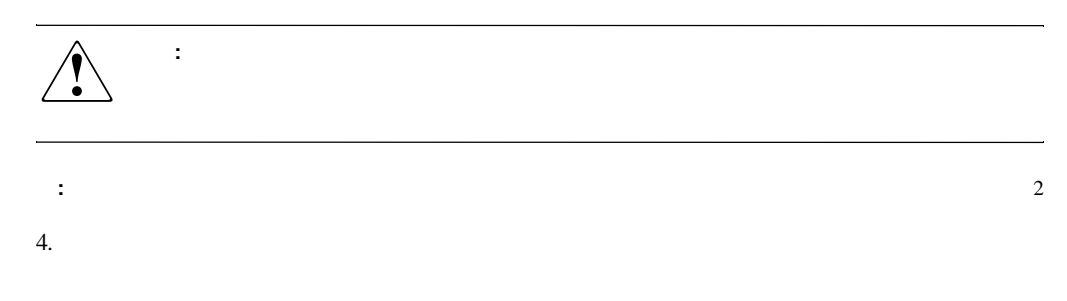

注意**:** コンポーネント レールをブラケット レールにスライドさせて挿入する場合、必ず、コンポー

<span id="page-37-0"></span>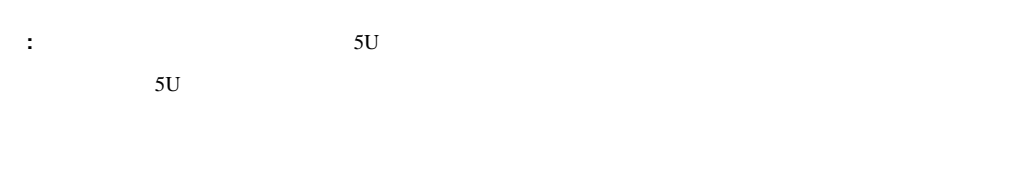

 $5U$ 

1. 5U  $_{43}$   $_{2}$  M6  $\times$  1.0-12L 3-14

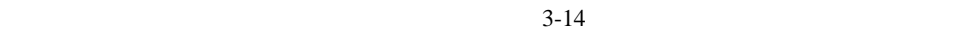

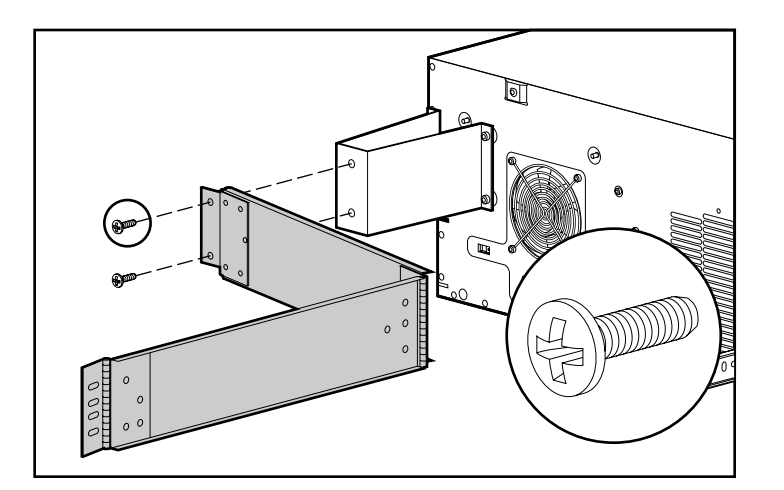

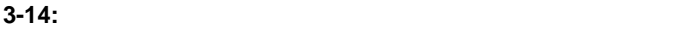

 $2.$ 

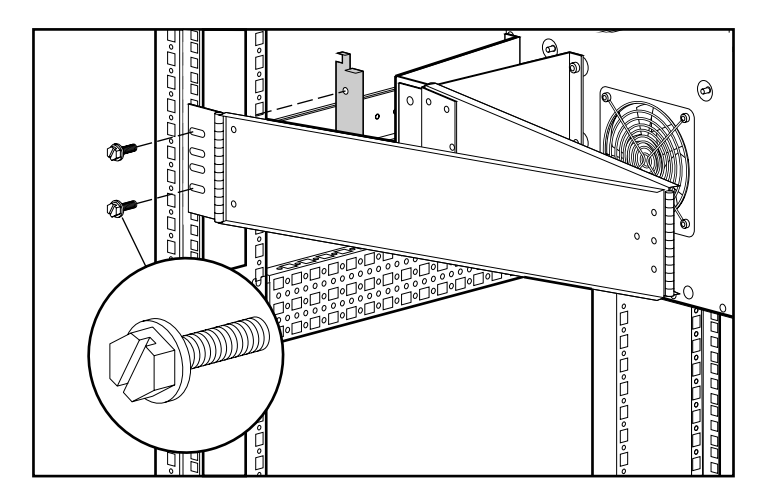

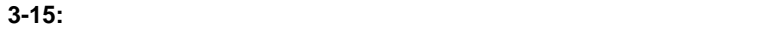

<span id="page-39-0"></span>

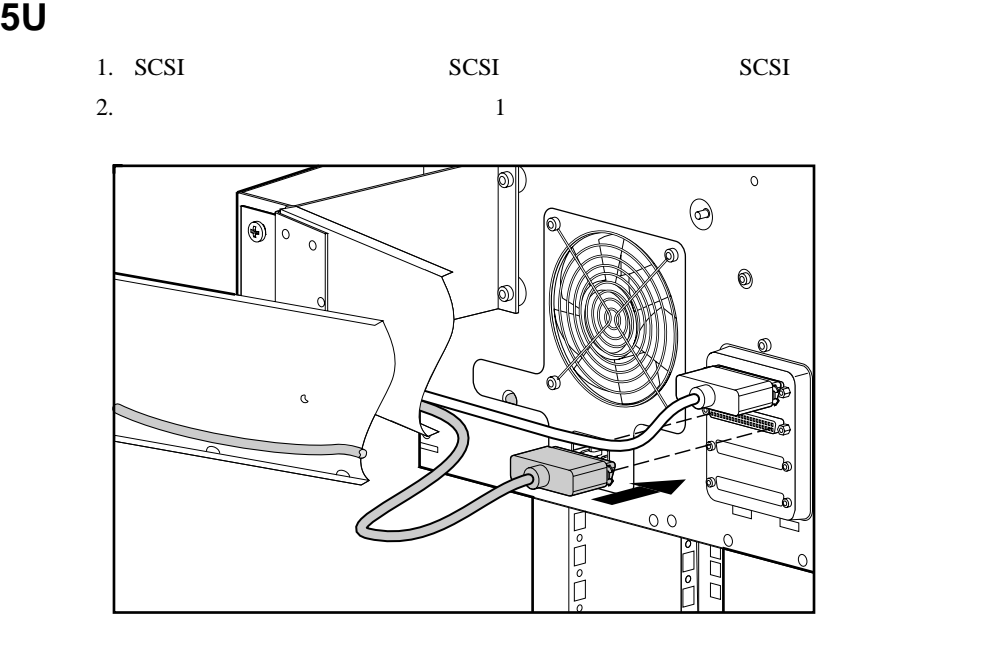

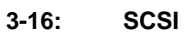

 $3. AC$ 

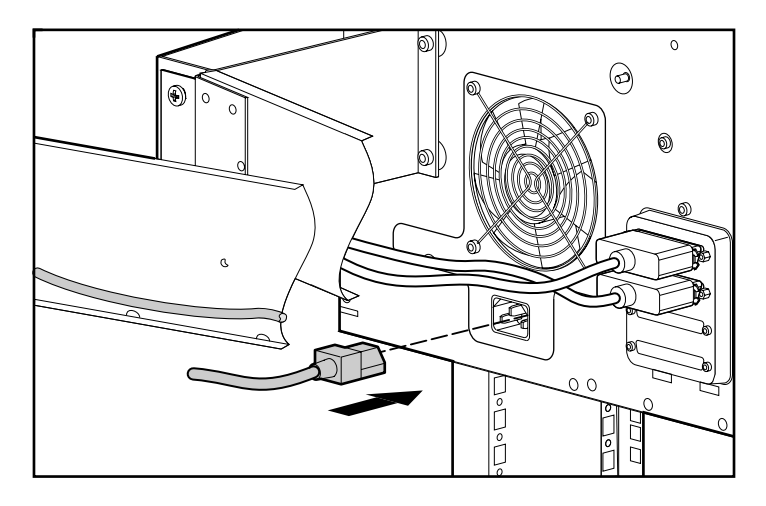

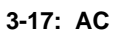

4.  $\frac{1}{\sqrt{2\pi}}$ 

 $5.$ 

 $3-18$ 

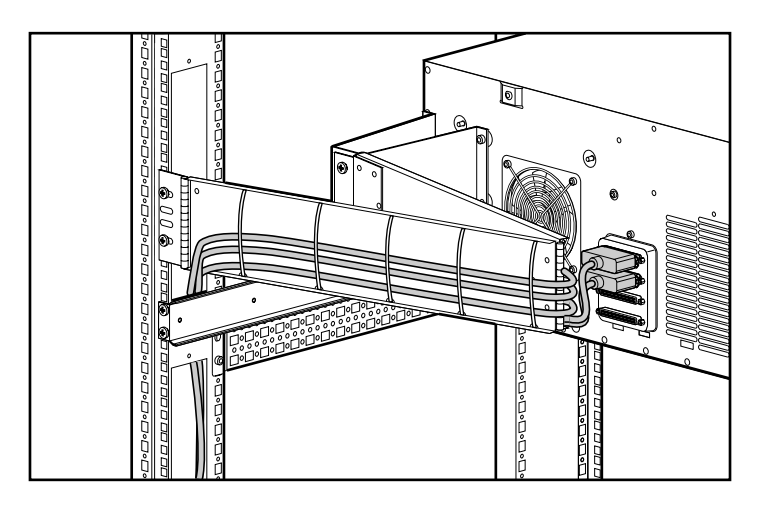

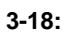

6. SCSI SCSI SCSI

<span id="page-42-1"></span><span id="page-42-0"></span>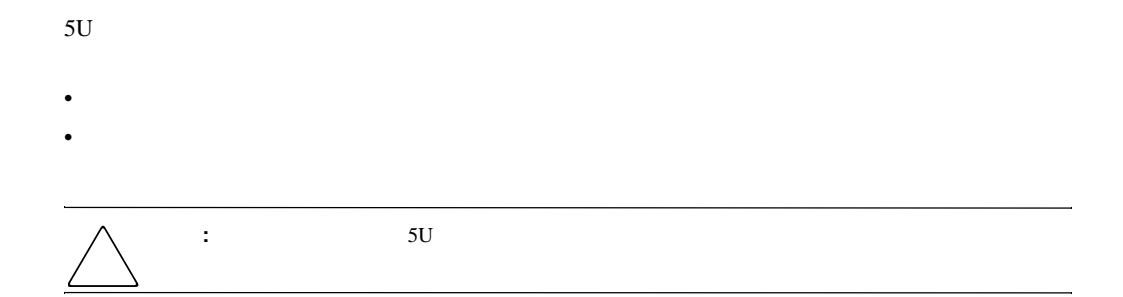

<span id="page-43-0"></span>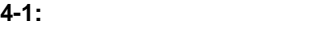

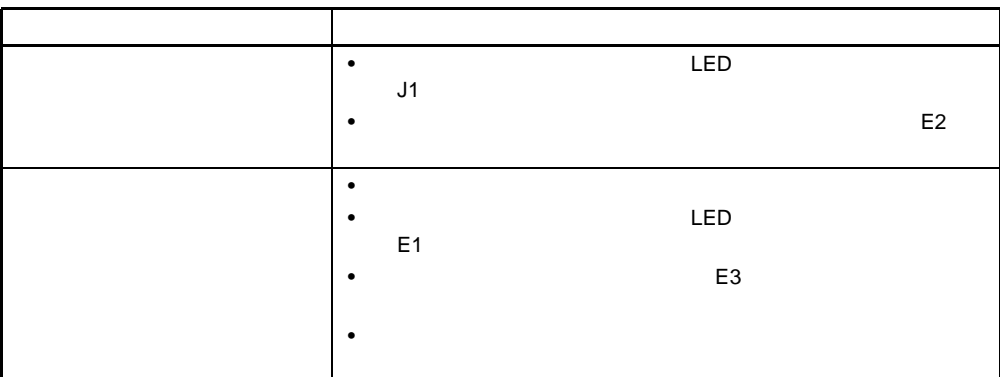

<span id="page-44-2"></span><span id="page-44-1"></span><span id="page-44-0"></span>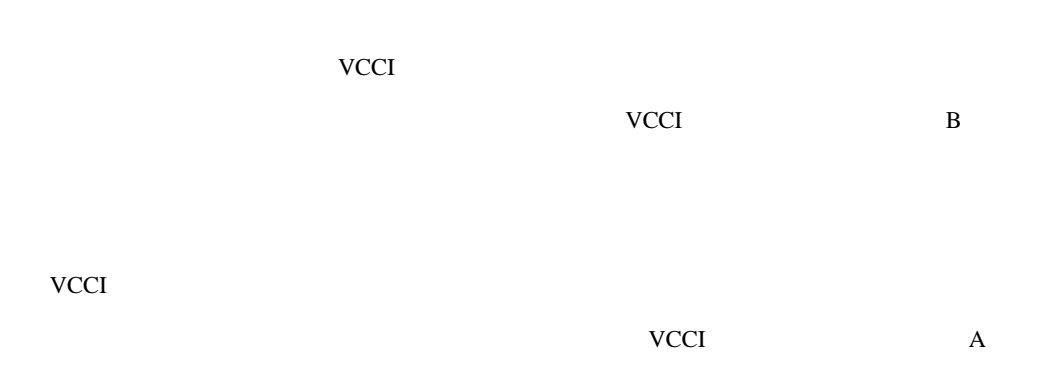

#### <span id="page-45-0"></span>**Federal Communications Commission Notice**

Part 15 of the Federal Communications Commission (FCC) Rules and Regulations has established Radio Frequency (RF) emission limits to provide an interference-free radio frequency spectrum. Many electronic devices, including computers, generate RF energy incidental to their intended function and are, therefore, covered by these rules. These rules place computers and related peripheral devices into two classes, A and B, depending upon their intended installation. Class A devices are those that may reasonably be expected to be installed in a business or commercial environment. Class B devices are those that may reasonably be expected to be installed in a residential environment (for example, personal computers). The FCC requires devices in both classes to bear a label indicating the interference potential of the device as well as additional operating instructions for the user.

The rating label on the device shows the classification (A or B) of the equipment. Class B devices have an FCC logo or FCC ID on the label. Class A devices do not have an FCC logo or FCC ID on the label. After the Class of the device is determined, refer to the corresponding statement in the following sections.

#### **Class A Equipment**

This equipment has been tested and found to comply with the limits for a Class A digital device, pursuant to Part 15 of the FCC Rules. These limits are designed to provide reasonable protection against harmful interference when the equipment is operated in a commercial environment. This equipment generates, uses, and can radiate radio frequency energy and, if not installed and used in accordance with the instructions, may cause harmful interference to radio communications. Operation of this equipment in a residential area is likely to cause harmful interference, in which case the user will be required to correct the interference at personal expense.

#### **Class B Equipment**

This equipment has been tested and found to comply with the limits for a Class B digital device, pursuant to Part 15 of the FCC Rules. These limits are designed to provide reasonable protection against harmful interference in a residential installation. This equipment generates, uses, and can radiate radio frequency energy and, if not installed and used in accordance with the instructions, may cause harmful interference to radio communications. However, there is no guarantee that interference will not occur in a particular installation. If this equipment does cause harmful interference to radio or television reception, which can be determined by turning the equipment off and on, the user is encouraged to try to correct the interference by one or more of the following measures:

- Reorient or relocate the receiving antenna
- Increase the separation between the equipment and receiver
- Connect the equipment into an outlet on a circuit that is different from that to which the receiver is connected
- Consult the dealer or an experienced radio or television technician for help

#### **Declaration of Conformity for Products Marked with the FCC Logo, United States Only**

This device complies with Part 15 of the FCC Rules. Operation is subject to the following two conditions: (1) this device may not cause harmful interference, and (2) this device must accept any interference received, including interference that may cause undesired operation.

For questions regarding your product, contact us by mail or telephone:

- Compaq Computer Corporation P. O. Box 692000, Mail Stop 530113 Houston, Texas 77269-2000
- 1-800-652-6672 (1-800-OK COMPAQ) (For continuous quality improvement, calls may be recorded or monitored.)

For questions regarding this FCC declaration, contact us by mail or telephone:

- Compaq Computer Corporation P. O. Box 692000, Mail Stop 510101 Houston, Texas 77269-2000
- $(1)$  281-514-3333

To identify this product, refer to the part, series, or model number found on the product.

#### **Modifications**

The FCC requires the user to be notified that any changes or modifications made to this device that are not expressly approved by Compaq Computer Corporation may void the user's authority to operate the equipment.

#### **Cables**

Connections to this device must be made with shielded cables with metallic RFI/EMI connector hoods in order to maintain compliance with FCC Rules and Regulations.

#### <span id="page-47-0"></span>**Canadian Notice (Avis Canadien)**

#### **Class A Equipment**

This Class A digital apparatus meets all requirements of the Canadian Interference-Causing Equipment Regulations.

Cet appareil numérique de la classe A respecte toutes les exigences du Règlement sur le matériel brouilleur du Canada.

#### **Class B Equipment**

This Class B digital apparatus meets all requirements of the Canadian Interference-Causing Equipment Regulations.

Cet appareil numérique de la classe B respecte toutes les exigences du Règlement sur le matériel brouilleur du Canada.

#### **Mouse Compliance Statement**

This device complies with Part 15 of the FCC Rules. Operation is subject to the following two conditions: (1) this device may not cause harmful interference, and (2) this device must accept any interference received, including interference that may cause undesired operation.

#### <span id="page-47-1"></span>**European Union Notice**

Products with the CE Marking comply with both the EMC Directive (89/336/EEC) and the Low Voltage Directive (73/23/EEC) issued by the Commission of the European Community.

Compliance with these directives implies conformity to the following European Norms (the equivalent international standards are in parenthesis):

- EN55022 (CISPR 22) Electromagnetic Interference
- EN55024 (IEC61000-4-2, 3, 4, 5, 6, 8, 11) Electromagnetic Immunity
- EN61000-3-2 (IEC61000-3-2) Power Line Harmonics
- EN61000-3-3 (IEC61000-3-3) Power Line Flicker
- EN60950 (IEC950) Product Safety

#### <span id="page-48-0"></span>**Taiwanese Notice**

#### 警告使用者:

這是甲類的資訊產品・在居住的環境中使用時・可能<br>會造成射頻干擾・在這種情況下・使用者會被要求採<br>取某些適當的對策。

# **B**

<span id="page-49-1"></span> $\mathbf{1}$ 

 $1M \pm 10\%$ 

<span id="page-49-0"></span> $\bullet$  experimentally respect to the contract of the contract  $\bullet$  .  $\bullet$  - the state in the state constraints of the state in the state constraints of the state in the state in the state in the state in the state in the state in the state in the state in the state in the state in the stat

• 部品をケースから取り出す前に、まずケースごとアースされている面に置きます。

• 静電気に弱い部品に触れなければならないときには、つねに自分の身体に対して適切な

• すでにアースされているコンピュータ本体にアースバンドをつなぎます。アースバンドは

• 立って作業する場合、かかとやつま先にアースバンドをつけます。導電性または静電気拡散

 $\bullet$ 

•  $\blacksquare$ 

 $\bullet$ 

B-2 StorageWorks by Compaq 5U

**:** 静電気の詳細および製品のインストールの支援については、コンパック製品販売店にお問い合わせくだ

<span id="page-51-0"></span>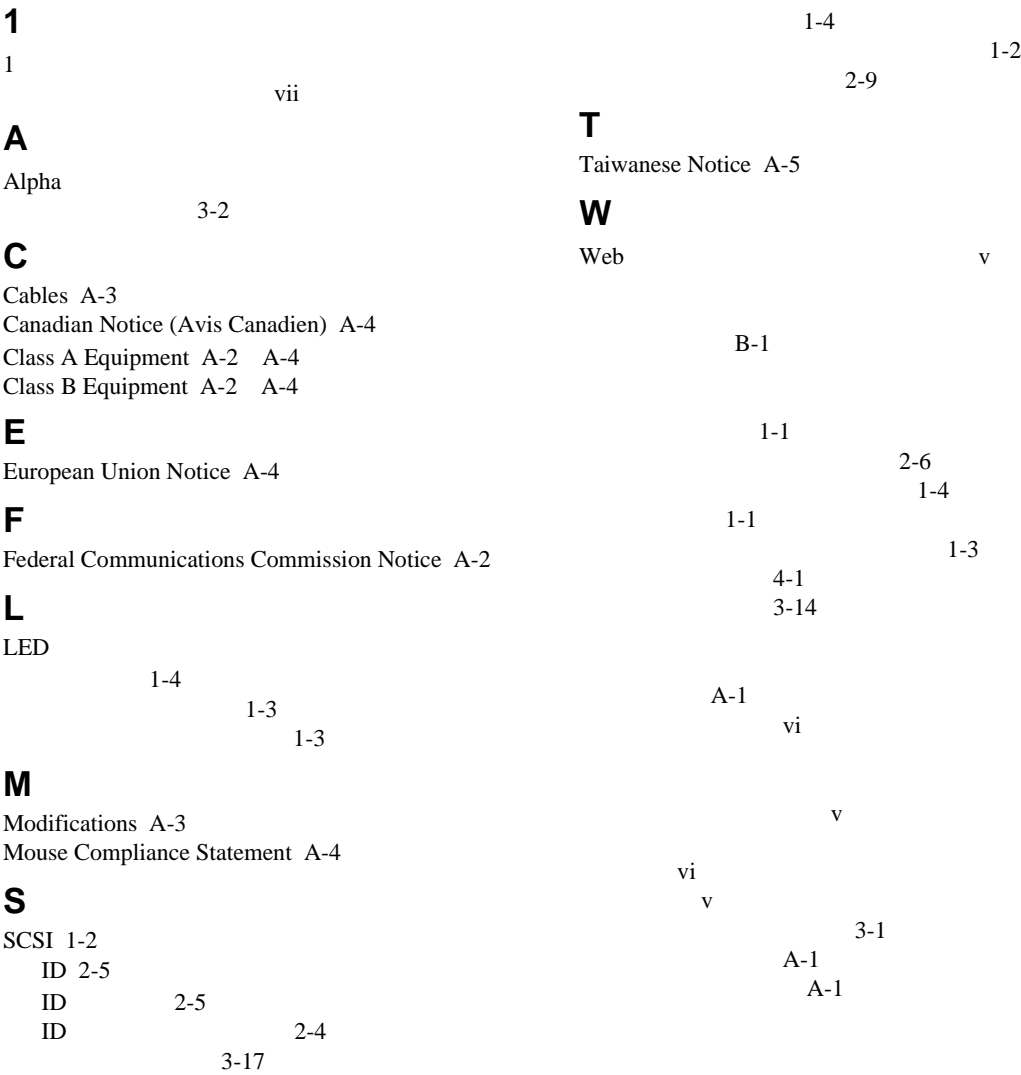

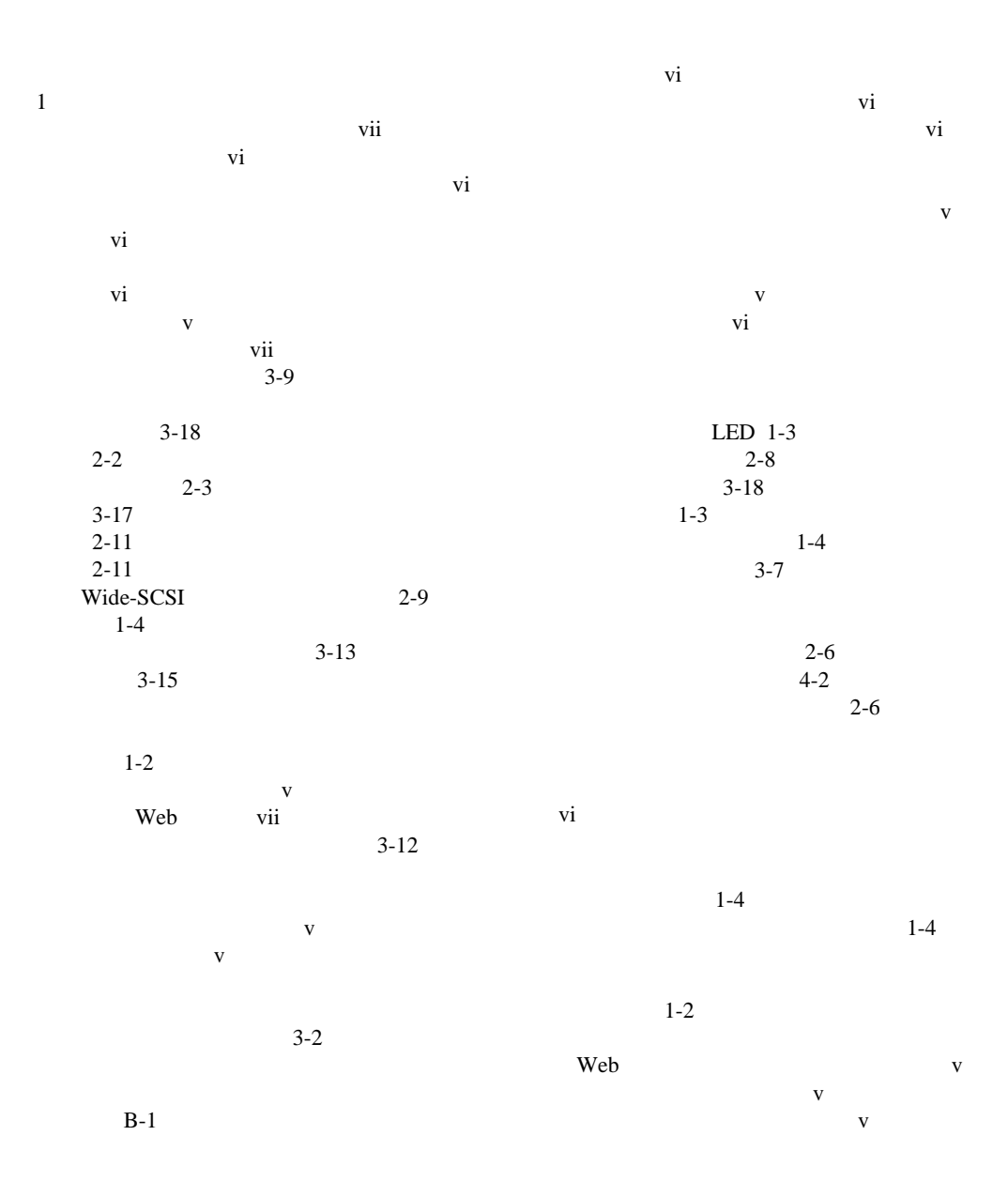

システム応答、表記上の規則 v Y  $\mathbf v$ 変数、表記上の規則 v  $\mathbf{V}$  $\mathbf v$  $1-1$ ファイル名、表記上の規則 v  $1-4$  $3 - 13$  $3-10$  $3-2$  $3-3$ 変数、表記上の規則 v  $\mathbf{V}$ 本文中の記号 v  $V$  $4-1$  $\mathbf V$ 

ラックに関する注意、警告 vii  $3-1$ 

 $3-2$